openwebinars.net/cert/qQjJJ

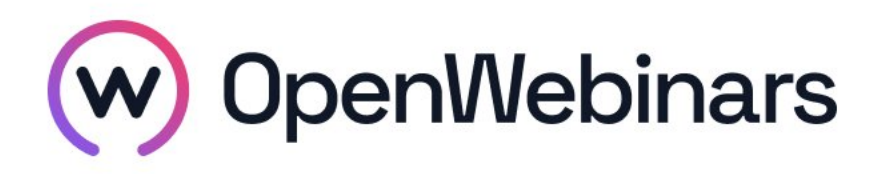

# OpenWebinars certifica que Rafael Fernández Ortiz

Ha superado con éxito

# Curso de Kubernetes para desarrolladores

Duración del curso

Fecha de expedición

10 horas 14 octubre 2019 Manuel Agudo

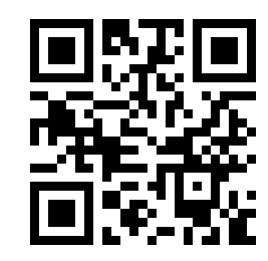

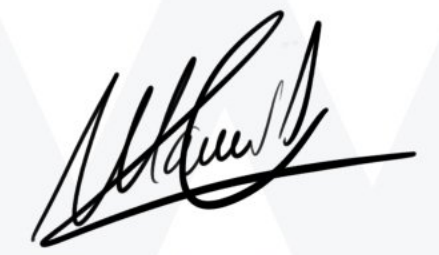

CEO de OpenWebinars

### Contenido

## Curso de Kubernetes para desarrolladores

#### 1. INTRODUCCIÓN

Presentación

2. INTRODUCCIÓN A ORQUESTADORES Introducción a orquestadores Repasando Docker ¿Qué son los orquestadores? Ejemplos de orquestadores Introducción a Kubernetes Arquitectura y componentes de Kubernetes Distribuciones para la instalación de Kubernetes Minikube Voting App Services Kubectl 3. OBJETOS BÁSICOS DE KUBERNETES Introducción a Kubernetes App Pods Pods (Práctica) Replica Controllers Replica Controllers (Práctica) Deployment Deployment (Práctica)

Services

 $\odot$ 

Services (Práctica)

Secrets

Imágenes privadas

Labels

**Healthchecks** 

Pod Life Cycle

Namespaces

Ingress

Otros recursos

Ecosistema de Kubernetes

### 4. ALTERNATIVAS DE DESARROLLO

Desarrollo con Kubernetes

Build / Deploy

Skaffold / Draft

Cloud Native Development

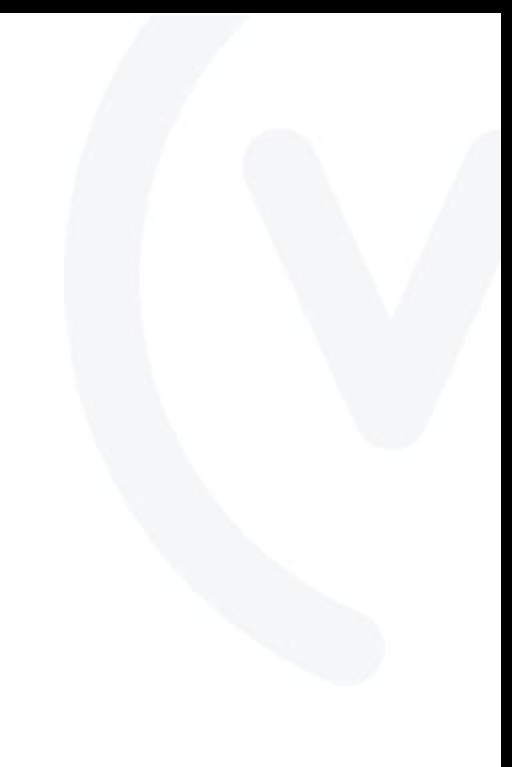